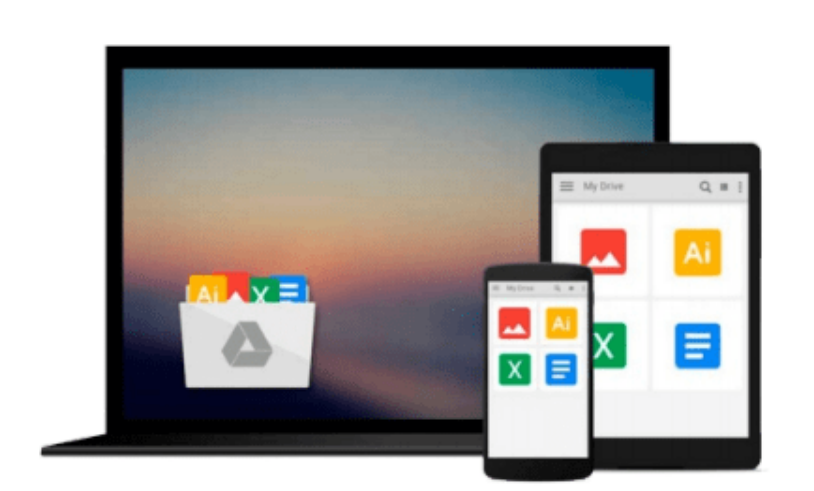

 $\sim$ 

# **Beginning Object-Oriented Programming with VB 2005: From Novice to Professional (Beginning: From Novice to Professional)**

*Dan Clark*

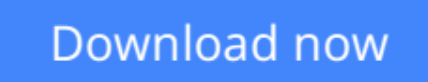

[Click here](http://youkof.club/go/read.php?id=1590595769) if your download doesn"t start automatically

## **Beginning Object-Oriented Programming with VB 2005: From Novice to Professional (Beginning: From Novice to Professional)**

Dan Clark

#### **Beginning Object-Oriented Programming with VB 2005: From Novice to Professional (Beginning: From Novice to Professional)** Dan Clark

\* Takes the reader completely through all stages of a programming project, including analysis, modeling, and development using object-oriented programming techniques and VB.NET.

\* VB.NET students and followers need a comprehensive resource to correct coding procedures.

\* This is a core trade area (careers begin here!) with large potential sales. There is a growing and strong following for VB.NET and a market for students and procedural programmers moving to OO-programming.

**[Download](http://youkof.club/go/read.php?id=1590595769)** [Beginning Object-Oriented Programming with VB 2005: Fro ...pdf](http://youkof.club/go/read.php?id=1590595769)

**[Read Online](http://youkof.club/go/read.php?id=1590595769)** [Beginning Object-Oriented Programming with VB 2005: F ...pdf](http://youkof.club/go/read.php?id=1590595769)

**Download and Read Free Online Beginning Object-Oriented Programming with VB 2005: From Novice to Professional (Beginning: From Novice to Professional) Dan Clark**

#### **From reader reviews:**

#### **Jimmy Dietz:**

Reading a e-book can be one of a lot of task that everyone in the world loves. Do you like reading book and so. There are a lot of reasons why people enjoyed. First reading a guide will give you a lot of new info. When you read a publication you will get new information mainly because book is one of a number of ways to share the information or their idea. Second, reading a book will make an individual more imaginative. When you examining a book especially fictional book the author will bring someone to imagine the story how the characters do it anything. Third, it is possible to share your knowledge to other people. When you read this Beginning Object-Oriented Programming with VB 2005: From Novice to Professional (Beginning: From Novice to Professional), it is possible to tells your family, friends and soon about yours book. Your knowledge can inspire different ones, make them reading a guide.

#### **Carol Elliott:**

People live in this new moment of lifestyle always make an effort to and must have the extra time or they will get wide range of stress from both everyday life and work. So, whenever we ask do people have free time, we will say absolutely indeed. People is human not a robot. Then we question again, what kind of activity have you got when the spare time coming to you of course your answer can unlimited right. Then ever try this one, reading ebooks. It can be your alternative with spending your spare time, the particular book you have read is actually Beginning Object-Oriented Programming with VB 2005: From Novice to Professional (Beginning: From Novice to Professional).

#### **Michael Stanford:**

You can obtain this Beginning Object-Oriented Programming with VB 2005: From Novice to Professional (Beginning: From Novice to Professional) by browse the bookstore or Mall. Only viewing or reviewing it can to be your solve difficulty if you get difficulties to your knowledge. Kinds of this book are various. Not only through written or printed and also can you enjoy this book by simply e-book. In the modern era just like now, you just looking because of your mobile phone and searching what their problem. Right now, choose your own ways to get more information about your guide. It is most important to arrange yourself to make your knowledge are still update. Let's try to choose proper ways for you.

#### **Joan Munoz:**

Reserve is one of source of knowledge. We can add our understanding from it. Not only for students and also native or citizen have to have book to know the update information of year to year. As we know those guides have many advantages. Beside many of us add our knowledge, can bring us to around the world. By book Beginning Object-Oriented Programming with VB 2005: From Novice to Professional (Beginning: From Novice to Professional) we can take more advantage. Don't you to be creative people? To get creative person must like to read a book. Just simply choose the best book that acceptable with your aim. Don't end up being

doubt to change your life at this book Beginning Object-Oriented Programming with VB 2005: From Novice to Professional (Beginning: From Novice to Professional). You can more desirable than now.

**Download and Read Online Beginning Object-Oriented Programming with VB 2005: From Novice to Professional (Beginning: From Novice to Professional) Dan Clark #83NDGFQ6V4C**

### **Read Beginning Object-Oriented Programming with VB 2005: From Novice to Professional (Beginning: From Novice to Professional) by Dan Clark for online ebook**

Beginning Object-Oriented Programming with VB 2005: From Novice to Professional (Beginning: From Novice to Professional) by Dan Clark Free PDF d0wnl0ad, audio books, books to read, good books to read, cheap books, good books, online books, books online, book reviews epub, read books online, books to read online, online library, greatbooks to read, PDF best books to read, top books to read Beginning Object-Oriented Programming with VB 2005: From Novice to Professional (Beginning: From Novice to Professional) by Dan Clark books to read online.

### **Online Beginning Object-Oriented Programming with VB 2005: From Novice to Professional (Beginning: From Novice to Professional) by Dan Clark ebook PDF download**

**Beginning Object-Oriented Programming with VB 2005: From Novice to Professional (Beginning: From Novice to Professional) by Dan Clark Doc**

**Beginning Object-Oriented Programming with VB 2005: From Novice to Professional (Beginning: From Novice to Professional) by Dan Clark Mobipocket**

**Beginning Object-Oriented Programming with VB 2005: From Novice to Professional (Beginning: From Novice to Professional) by Dan Clark EPub**

**Beginning Object-Oriented Programming with VB 2005: From Novice to Professional (Beginning: From Novice to Professional) by Dan Clark Ebook online**

**Beginning Object-Oriented Programming with VB 2005: From Novice to Professional (Beginning: From Novice to Professional) by Dan Clark Ebook PDF**